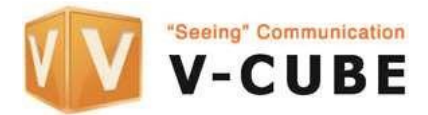

## **e-Voting Procedures:**

- 1. Click on the **Unique Secure** link **(US) before the virtual AGM starts** and enter your **Member Entry** ID **(ME)** correctly. A wrong ME ID entered will make his/her vote void.
- 2. During the first session of the virtual AGM, the Chairman or Board will answer questions pertaining to each resolution within a certain time period. After due questions and responses, the Chairman with the coordinated assistance ofV-cube authorized staff will open up the voting polling box for each resolution.
- 3. Shareholders must submit the e-vote during the live polling session foreach Resolution through clicking the box 1: FOR and 2: AGAINST.
- 4. A fixed time for voting is allocated for each resolution voting depending onthe Chairman decision.
- 5. Under Full virtual AGM a shareholder is allowed to vote either by proxy document or online. In the event the shareholder voted twice the preceding first vote carries and the later vote made void.
- 6. In a Hybrid AGM, a shareholder is allowed to vote either by way of 1) proxy document 2) on-site 3) online. The shareholder is only allowed to vote once. In the event the shareholder voted twice the preceding first vote carries and the latervote made void.
- 7. Once e-voting is completed on every resolution by polling, the AGM will be adjourned for coffee break. A fresh new **US** link will be sent to allshareholders who attended the first session.
- 8. During the coffee break the voting data in CSV format is downloaded and checked for compliance against the Registrar records.
- 9. The Chairman will provide details of the e-voting results and overall results inthe second session of virtual AGM.
- Note: (A) Approved parties who key in a wrong **ME** ID will have their votes made void. (B) Proxy shareholders are advised to vote via the proxy document sent earlierand may not be allowed/authorized to vote online. (Unless approved and identified earlier)

(C) Proxy shareholders are allowed to join the Virtual AGM and participate inthe questions and responses.

(D) All e-voting data in raw and cleanse form are archived for compliance.